# AI, Dataの利用契約を含む「IT契約入門」 [On Line] **〜トラブル事例から学ぶ予防策〜**

※本セミナーは新型コロナウイルス感染拡大の影響により、オンライン形式の開催に変更いたしました。

日頃、ITに関する契約業務を担当される法務部門、情報システム部門、購買部門などの ご担当者・管理者を対象として、IT契約((AIを含む)プログラム開発委託契約(日本語 及び英語))とソフトウェアライセンス契約(同))のポイントと交渉の留意点、さらに押さえて おくべきIT業界の取引・契約慣行、周辺の関連法までを短時間で解説致します。Q&Aも ⼗分に時間を割いて⾏う予定です。

新任担当者の方はもちろん、ある程度ご経験のある方にもご満足いただけるよう解説します。

## 【プログラム】

- 1.IT取引には具体的にどういった取引があるか、IT契約の特殊性
- 2.契約書の建付け(構成)設計の3ステップと必要な基礎知識 ①契約当事者とその役割 ②取引構成の種類・性質 ③契約の形態についての建付け(構成)設計
- 3.日英IT契約キーワード
- 4.IT技術者としてのIT契約の実務上の留意点・基礎知識 業務委託と請負と準委任の関係・違い、義務と努力義務の違い
- 5.損害賠償に関する注意すべき契約条項(保証、免責・補償、責任制限) 6.IT技術者に必須の知財条項(成果物などの権利の帰属)、発明、著作物、
- 営業秘密の基礎知識、OSSの使用上の留意点
- 7.IT関連契約をめぐるトラブル事例と具体的対応
- 8.IT契約の各種契約における具体的な交渉戦略 (日英対訳) 【一般条項編】
- 9.IT契約の各種契約における具体的な交渉戦略 (日英対訳) 【各種契約編】
- (1)「ソフトウェアライセンス契約」の交渉におけるポイント
- (2) 「プロフェッショナルサービス契約 (PSA)」 及び「仕様書 (SOW=Statement of Works)」
- (3)「プログラム開発契約」「システム開発委託契約」の交渉におけるポイント
- 10. 民法(債権法)改正と契約実務への影響について

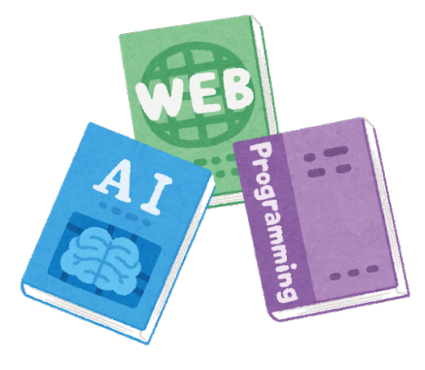

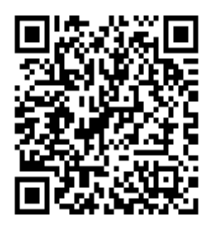

申し込みフォームはこちらから ↑

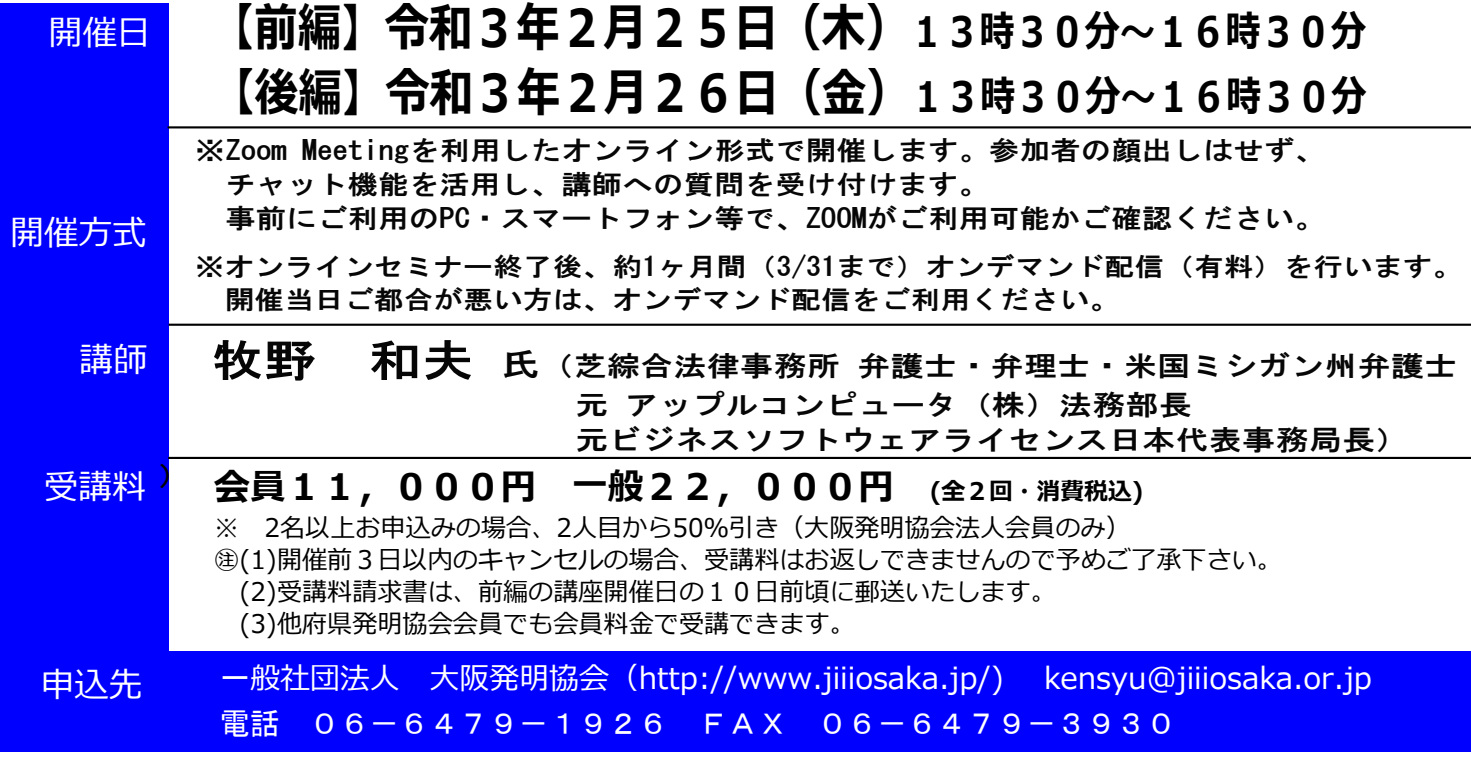

**【開催概要】**

### 大阪発明協会知的財産セミナー参加申込書

#### 申込日 年 月 日

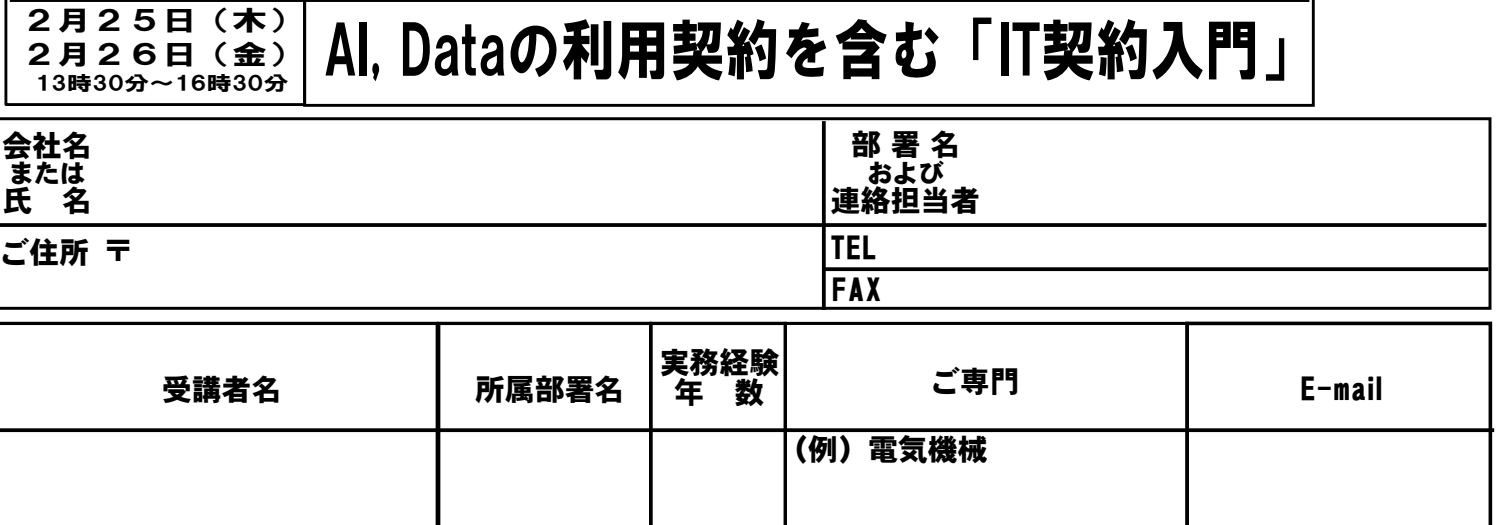

※お申し込み者様宛に、国の説明会、講座・セミナーほかの情報をご案内させていただく場合があります。なお、案内などを希望 されない場合は、当協会へお申し付けください。 ※許可なくして講義内容の録音、録画等をおこなう事を固く禁じます。

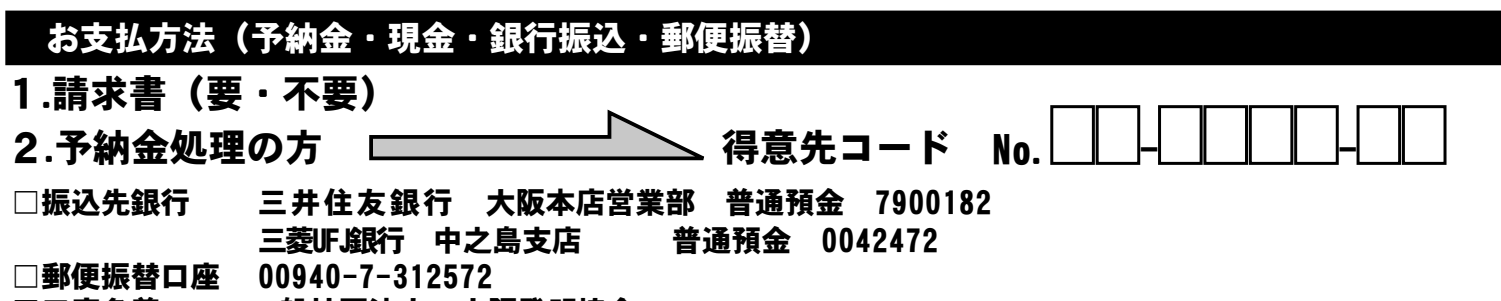

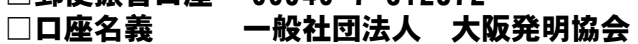

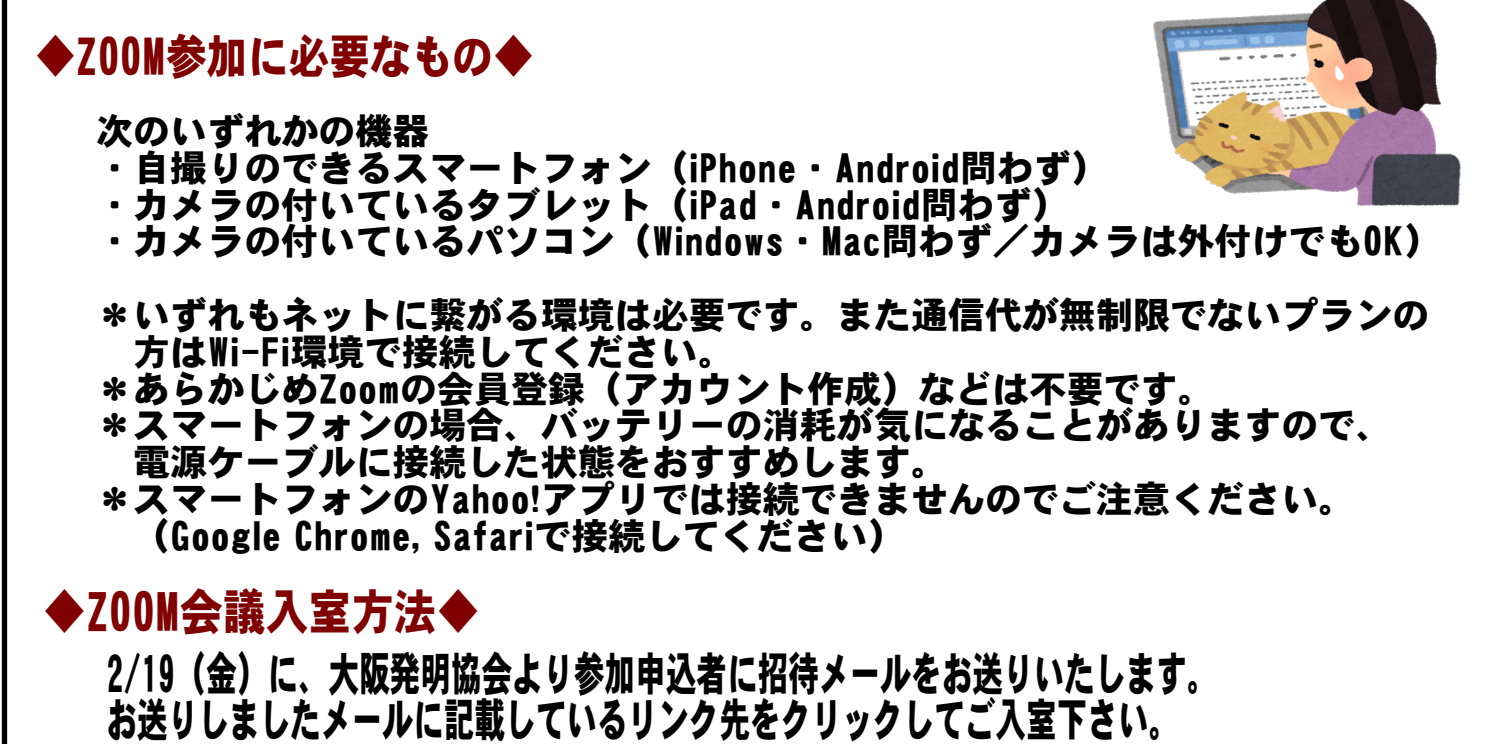

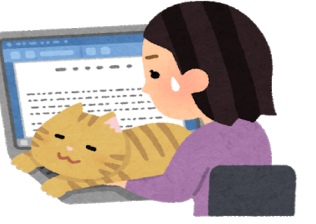

大阪発明協会行

kensyu@jiiiosaka.or.jp

 $FAX06 - 6479 - 3930$ 

開催日 けいしん セミナー名